### **ΠΑΡΑ∆ΕΙΓΜΑΤΑ ΣΤΗ ΓΛΩΣΣΑ PROLOG**

# **ΠΑΡΑ∆ΕΙΓΜΑ 1**

Έστω ότι µας ζητούν να γράψουµε ένα πρόγραµµα Prolog που να εκτυπώνει την οποιαδήποτε υπο-λίστα της παρακάτω λίστας:

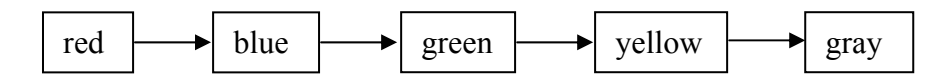

χρησιµοποιώντας το κατηγόρηµα next/2 (που παίρνει σαν ορίσµατα δύο διπλανά στοιχεία).

### ΑΠΑΝΤΗΣΗ-ΕΠΕΞΗΓΗΣΕΙΣ

Με βάση το κατηγόρηµα next/2 αποτυπώνουµε τη λίστα ως γεγονότα διπλανών στοιχείων:

```
next(red, blue). 
next(blue, green). 
next(green, yellow). 
next(yellow, gray).
next(gray, nil).
```
Στη συνέχεια, πρέπει να γράψουµε ένα κανόνα (ή περισσότερους), που να εκτυπώνει την οποιαδήποτε υπό-λίστα. Προφανώς, το κατηγόρηµα στο οποίο θα αναφέρεται ο κανόνας θα πρέπει να έχει σαν όρισµα το στοιχείο το οποίο θα είναι κεφαλή της υπολίστας, έστω το print\_list/1. Ο κανόνας αυτός θα είναι ο εξής:

print list(X) :- next(X, Y), write(X), nl, print list(Y).

Ας προσπαθήσουµε να ερµηνεύσουµε αυτόν τον κανόνα. Ο κανόνας λοιπόν αυτός λέγει το εξής: Για να εκτυπώσεις την υπο-λίστα µε κεφαλή κάποιο στοιχείο X (print\_list(X)), θα πρέπει (:-) (α) να βρεις το διπλανό στοιχείο του X, έστω Υ (next (X, Y)), (β) να εκτυπώσεις το X (write (X)), (γ) να πας στην επόμενη γραμμή και (δ) να εκτυπώσεις την υπο-λίστα µε κεφαλή το Υ.

Όπως καταλαβαίνετε, πρόκειται για αναδροµικό ορισµό: η εκτύπωση µιας υπο-λίστας ορίζεται σαν η εκτύπωση της κεφαλής της συν την εκτύπωση της υπο-λίστας µε κεφαλή το επόµενο (διπλανό) στοιχείο της. Τα δύο ουσιαστικά στοιχεία στο δεξί µέρος του κανόνα, δηλ. αυτά που έχουν σχέση µε τη διαδικασία συλλογισµού της Prolog από τη βάση γνώσης του προβλήµατος, είναι τα next(X, Y) και print list(Y), τα υπόλοιπα παρεμβάλλονται για λόγους εκτύπωσης.

Ας δούµε τώρα πώς εκτελεί αυτόν τον κανόνα η Prolog. Αν κάνουµε το ερώτηµα: ?- print\_list(red).

δηλ. ζητήσουµε να εκτυπωθεί όλη η λίστα, τότε θα συµβούν τα παρακάτω.

Η Prolog αναζητεί να βρει γεγονός ή κανόνα που να ταιριάζει µε το ερώτηµα, παίρνοντάς τα µε τη σειρά. Όταν λέµε ότι ένα ερώτηµα, όπως το παραπάνω, «ταιριάζει» µ' ένα γεγονός ή µε την κεφαλή ενός κανόνα, σηµαίνει ότι έχουν το ίδιο κατηγόρημα και τα ίδια ή ενοποιούμενα ορίσματα. Δύο ορίσματα είναι ενοποιούμενα. αν το ένα είναι σταθερά και το άλλο µεταβλητή ή αντίστροφα. Στην περίπτωσή µας δεν υπάρχει γεγονός που να ταιριάζει. Ταιριάζει µόνο ο κανόνας (δηλ. η κεφαλή του), οπότε και η µεταβλητή Χ (του κανόνα) παίρνει την τιµή 'red'.

Στη συνέχεια, εξετάζει αν εκπληρώνονται οι συνθήκες του κανόνα, δηλ. οι ατοµικές εκφράσεις που βρίσκονται στα δεξιά του συµβόλου ':-'. Ξεκινά µε την 'next(X, Y)'. Επειδή η Χ έχει πάρει την τιµή 'red', η έκφραση γίνεται 'next(red, Y)'. Η έκφραση αυτή ταιριάζει µε το γεγονός 'next(red, blue)', οπότε η Υ παίρνει την τιµή 'blue'.

Mετά εξετάζει την write(X), η οποία ταιριάζει με τον ενσωματωμένο (στην Prolog) ορισµό του κατηγορήµατος write και έχει σαν αποτέλεσµα την εκτύπωση της τιµής της Χ, δηλ. εκτυπώνεται το red. Στη συνέχεια εξετάζει την nl, η οποία έχει σαν αποτέλεσµα την αλλαγή γραµµής για την επόµενη εκτύπωση.

Τέλος, εξετάζει την 'print\_list(Y)'. Η ατοµική αυτή έκφραση δεν ταιριάζει µε κανένα γεγονός, αλλά ταιριάζει µε τον κανόνα. Οπότε ξεκινά ο ίδιος πάλι κύκλος, όπως περιγράφτηκε παραπάνω. Σε κάθε κύκλο, όπως φαίνεται, εκτυπώνεται και ένα στοιχείο της λίστας, αυτό που είναι κεφαλή της τρέχουσας υπο-λίστας.

Στο τέλος του τελευταίου κύκλου αποµένει για ταίριασµα το 'print\_list(nil)', το οποίο ταιριάζει µε τον κανόνα. Η πρώτη συνθήκη που πρέπει να εκπληρωθεί τώρα είναι η 'next(nil, Y)'. Επειδή δεν υπάρχει γεγονός ή κανόνας που να ταιριάζει, σταµατά η διαδικασία και επιστρέφει 'Νο'.

Για να αποφύγουµε την επιστροφή του 'Νο', που φαίνεται σαν να έχει αποτύχει η διαδικασία, µπορούµε να προσθέσουµε τον παρακάτω κανόνα:

print  $list(X)$  :- next(X, nil), write(X), nl.

ο οποίος θα µπει πριν από τον ήδη υπάρχοντα κανόνα. Ο κανόνας αυτός διαπραγµατεύεται την οριακή περίπτωση του τέλους της λίστας. Λέγει δηλ. ότι αν φτάσουµε στο τελευταίο στοιχείο της λίστας, οπότε δεν υπάρχει διπλανό στοιχείο (next(X, nil)), τότε εκτύπωση της υπο-λίστας σηµαίνει εκτύπωση του τελευταίου στοιχείου (write(X)) και µετάβαση στην επόµενη γραµµή (nl), µιας και επόµενη υπο-λίστα δεν υπάρχει.

Εποµένως η απάντηση στο ερώτηµα:

?- print\_list(red).

θα είναι

red blue green yellow gray

Yes

Αν θέσουµε τώρα το ερώτηµα:

?- print\_list(green).

τότε θα εκτυπωθεί

green yellow gray

Yes

## **ΠΑΡΑ∆ΕΙΓΜΑ 2**

∆ίνονται τα εξής γεγονότα: «Ο Παύλος είναι πατέρας του Γιάννη και της Γεωργίας» και «Η Ελένη είναι µητέρα της Μαρίας και του Πέτρου». Επίσης, µας δίνεται και η εξής γνώση τύπου κανόνα, που αφορά το πότε δύο άνθρωποι είναι αδέλφια:

∆ύο άνθρωποι Χ, Υ είναι αδέλφια

- 1. Αν έχουν τον ίδιο πατέρα
- 2. Αν έχουν την ίδια µητέρα.

Ζητείται να αναπαρασταθεί η παραπάνω γνώση στην Prolog, ώστε να δηµιουργηθεί αντίστοιχο πρόγραµµα.

### ΑΠΑΝΤΗΣΗ

Το πρόγραµµα θα έχει ως εξής:

```
is_father(paul, john). 
is father(paul, georgia).
is mother(helen, maria).
is mother(helen, peter).
is_sibling(X, Y) :- is_father(Z, X), is_father(Z, Y).
is sibling(X, Y) :- is mother(Z, X), is mother(Z, Y).
```
Η ερµηνεία αυτών των κανόνων είναι αυτονόητη.

```
Αν θέσουµε το ερώτηµα: 
      ?- is_sibling(georgia, john).
τότε θα εκτυπωθεί
      Yes 
Αν θέσουµε τώρα το ερώτηµα: 
      ?- is sibling(X, john).
τότε θα εκτυπωθεί
      X = \infty ;
      X = georgia;
      No
```
(Εδώ το No σηµαίνει ότι δεν υπάρχουν άλλες απαντήσεις-λύσεις).

Όπως είναι φανερό, το πρόγραµµα εξάγει το συµπέρασµα ότι ο Γιάννης είναι αδελφός του εαυτού του, το οποίο δεν θα θέλαµε να εξάγεται, παρ' ότι κατά µια έννοια δεν είναι λανθασµένο. Για να αποτρέψουµε τέτοιου είδους συµπεράσµατα, θα πρέπει να κάνουµε τις εξής προσθήκες:

```
is father(paul, john).
is father(paul, georgia).
is mother(helen, maria).
is mother(helen, peter).
equal(john, john). 
equal(georgia, georgia).
```

```
equal(maria, maria). 
equal(peter, peter). 
is_sibling(X, Y) :- is_father(Z, X), is_father(Z, Y),
                    not(equal(X, Y)).
is_sibling(X, Y) :- is_mother(Z, X), is_mother(Z, Y),
                    not(equal(X, Y)).
```
Έχουµε προσθέσει το κατηγόρηµα equal/2, το οποίο χρησιµοποιούµε για να αποκλείσουµε τα τις παραπάνω περιπτώσεις. Τώρα,

```
αν θέσουµε το ερώτηµα: 
      ?- is sibling(X, john).
τότε θα εκτυπωθεί
      X = georgia;
      No
```